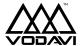

## Path Finder Quick Reference

## Universal Command Keys

These keys can be accessed at any time while using *PathFinder*.

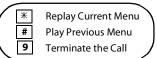

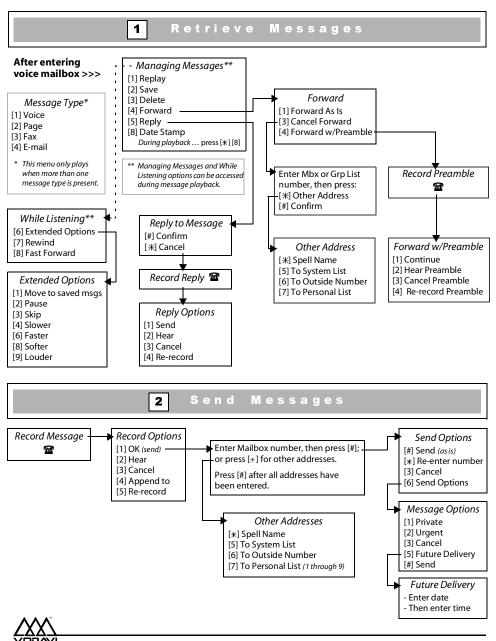

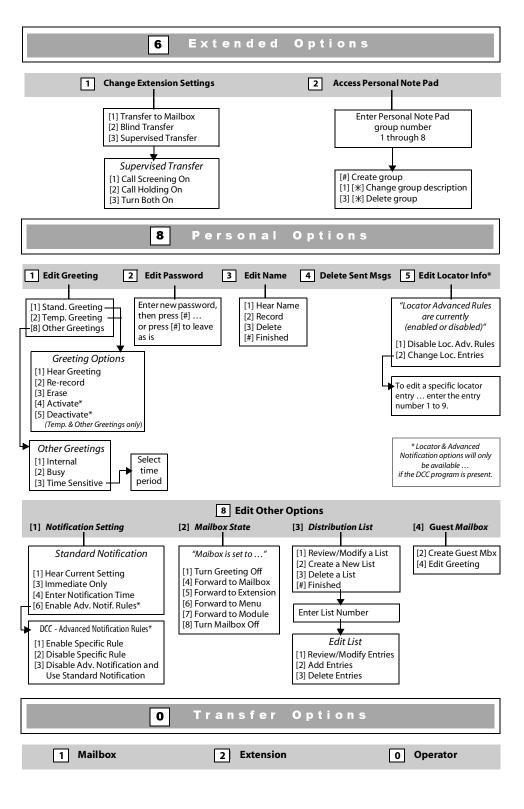